## Using CV Imports STEP-BY-STEP

Users will access CV Imports in the top Navigation bar.

| Activities CV Imports Manage Data Reports Workflow         |                                                 |                                      |  |
|------------------------------------------------------------|-------------------------------------------------|--------------------------------------|--|
| Search All Activities Search Tips                          |                                                 | Rapid Reports PasteBoard             |  |
| Review a guide toman ge your activities. Show more         |                                                 |                                      |  |
| <ul> <li>Testing Instrument Management Settings</li> </ul> |                                                 |                                      |  |
| UI Testing<br>Question Group Testing                       | Test Screens  • Outside Professional Activities | Publicly Available Screen            |  |
| streamen or one rearing                                    | Read-Only Screen                                | Every Question/Node Type and Display |  |
|                                                            | Locked Screen                                   | Store File Testing                   |  |
| General Information                                        |                                                 |                                      |  |
| Personal and Contact Information                           | External Connections and Partnerships           |                                      |  |
| Administrative Data - Permanent Data   Yearly Data         | Faculty Development Activities Attended         |                                      |  |
| Academic, Government, Military and Professional Positions  | Licensures and Certifications                   |                                      |  |
| Administrative Assignments                                 | Media Contributions                             |                                      |  |
| Awards and Honors                                          | Professional Memberships                        |                                      |  |
| Consulting                                                 | Workload Information                            |                                      |  |
| Education                                                  |                                                 |                                      |  |
| ~ Teaching                                                 |                                                 |                                      |  |
| Academic Advising                                          | Non-Credit Instruction Taught                   |                                      |  |
| Directed Student Learning (e.g., theses, dissertations)    | Scheduled Teaching                              |                                      |  |
| ✓ Scholarship/Research                                     |                                                 |                                      |  |

From the CV Imports utility, users can upload a file with a compatible format (.doc, .docx, .odt, .rtf). Previous uploads will appear as a Draft in Progress with a link to the uploaded file.

| Set Faculty Success   formerly Digital Measures                                                                                                    | <b>Your</b> University | ? |  |
|----------------------------------------------------------------------------------------------------|------------------------|---|--|
| Activities CV Imports Manage Data Reports Workflow                                                                                                    |                        |   |  |
| CV Imports                                                                                                    |                        |   |  |
| Upload CV — 2 Highlight Content — 3 Review                                                                                                    |                        |   |  |
| Select A File                                                                                                    |                        |   |  |
| Welcome to CV Imports. This tool will allow you to easily upload entries<br>from your CV and convert them into records in <b>Activities</b> .               |                        |   |  |
| To begin the process, well meet you to upload your CV if you've<br>already done this and would like to continue, open the link under Drafts<br>in Progress. |                        |   |  |
| Upload New CV                                                                                                    |                        |   |  |
| Replace file (.doc, .docx, .odt, .rtf)<br>here or select to upload                                                                                          |                        |   |  |
| > My CVs (1)                                                                                                    |                        |   |  |

After selecting "Begin," users will have the option of selecting specific sections of their uploaded CV to import into their institution's database. A drawer will appear that includes the data collection screens available for importing data.

| Faculty Success   tormerly Digital Measures                                                                                      |                                                                                                    |   |
|----------------------------------------------------------------------------------------------------|----------------------------------------------------------------------------------------------------|---|
| Activities CV Imports Manage Data Reports W                                                                                      | srkflow Select an Activity Type                                                                     |   |
| CV imports                                                                                                    | Fitter Activity Types Inst saved, 12:10 PM Testing Instrument Management Settings                   | ] |
| Upload GV                                                                                                    | Highlight Content3 Review - Cutaide Professional Activities Activities                              |   |
| Select an Activity Type                                                                                                    |                                                                                                    |   |
| Select the types of activities you'd like to import.                                                                             | General Information<br>Academic, Government, Military and<br>Professional Positions                 |   |
|                                                                                                    | Administrative Assignments                                                                          |   |
| Gloria Gonzalez                                                                                                    | Awards and Honors                                                                                   |   |
| 3204 Windover Way                                                                                                    | Consulting<br>Education                                                                             |   |
| Houston, TX 77204                                                                                                    | External Connections and Partnerships                                                               |   |
| ggonzalez⊚email.com                                                                                                    | Faculty Development Activities                                                                      |   |
| 000.123.4567 (Cell)                                                                                                    | Attended                                                                                            |   |
| RESEARCH INTERESTS                                                                                                    | Licensures and Certifications                                                                       |   |
| Hispanic Literature, Latin American Literature, Peninsular Literature                                                            | Media Contributions                                                                                 |   |
| EDUCATION                                                                                                    | Professional Memberships                                                                            |   |
| Ph.D. in Spanish (US Hispanic Literature), 2016 – University of Houston. Dissert<br>Hispanic Literature. Sancho Rodríguez, Chair | Academic Advising                                                                                   |   |
| M.A. in Spanish, June 2013 - University of Houston                                                                               | Directed Student Learning (e.g.,<br>theses, dissertations)                                          |   |
| B.A. in Spanish, June 2011 - University of Houston                                                                               | Non-Credit Instruction Taught                                                                       |   |
| APPOINTMENTS                                                                                                    | Scheduled Teaching                                                                                  |   |
| Adjunct Lecturer: University of Houston, Department of Hispanic Studies, Septer                                                  |                                                                                                    |   |
| PUBLICATIONS                                                                                                    | Scholarship/Research<br>Artistic and Professional Performances                                      |   |
| Book                                                                                                    | and Exhibits                                                                                        |   |
| Gonzalez, Gloria. Quixote Reborn: The Wanderer in US Hispanic Literature. New H                                                  | laven: Yale University Press (forthcoming) Contracts, Fellowships, Grants and<br>Sponsored Research |   |
| Peer-reviewed Journals                                                                                                    | Intellectual Contributions                                                                          |   |
| Gonzalez, Gloria. "Mexican Immigrant Stories from the Central Valley," Lady Liber                                                | intellectual Property Je.g., copyrights,                                                            |   |
| Gonzalez, Gloria. "Comparing the Hispanic and European Immigrant Experience t<br>12(3): 25-35.                                   | NEW Presentations                                                                                   |   |
| Gonzalez, Gloria. "Yearning to Be Free: 3 Hispanic Women's Diaries," Hispanic Lite                                               | rature Today: 11(2): 18-31. Research Currently in Progress                                          |   |
| CONFERENCE PRESENTATIONS                                                                                                    | Service                                                                                             |   |
| 2018. Gonzalez, Gloria: "Storytelling Methods in the Central Valley." Hispanic Stor<br>San Francisco, CA                         |                                                                                                    |   |

Users can also select the Filter Activity Types field to filter activity types that have been completed, started, or not started.

After selecting the Activity Type, users will proceed through the following steps:

**1. Highlight Entries:** Users will highlight all records that match the selected Activity Type as they appear within their CV. Multiple records can be highlighted, and by clicking on a highlighted entry the user has the option to keep or remove that record from the import.

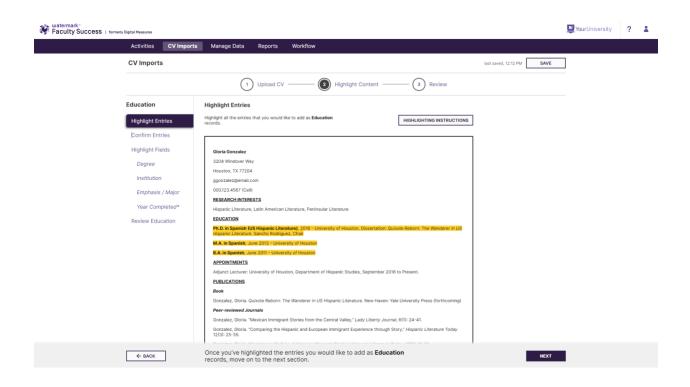

| Haculty Success   formerty Digit | ital Measures         |            |                                                                                                    |                                                                                                    |                                                                                                    |                                                                                                |                                  |                      |      | <b>Your</b> University | ? 🛔 |
|----------------------------------|-----------------------|------------|----------------------------------------------------------------------------------------------------|----------------------------------------------------------------------------------------------------|----------------------------------------------------------------------------------------------------|------------------------------------------------------------------------------------------------|----------------------------------|----------------------|------|------------------------|-----|
|                                  | Activities            | CV Imports | Manage Data                                                                                                    | Reports                                                                                                    | Workflow                                                                                                    |                                                                                                |                                  |                      |      |                        |     |
|                                  | CV Imports            |            |                                                                                                    |                                                                                                    |                                                                                                    |                                                                                                |                                  | last saved, 12:12 PM | SAVE |                        |     |
|                                  |                       |            | 1                                                                                                    | Upload CV                                                                                                    |                                                                                                    | ighlight Content                                                                               | 3 Review                         |                      |      |                        |     |
|                                  | Education             |            | Highlight Entries                                                                                                    |                                                                                                    | KEEP HIGHLIGHT                                                                                                    | REMOVE HIGHLIGHT                                                                               |                                  |                      |      |                        |     |
|                                  | Highlight Entr        | _          | Highlight all the entries t records.                                                                                                    | nat you would                                                                                                    |                                                                                                    |                                                                                                | JHLIGHTING INSTRUCTIONS          |                      |      |                        |     |
|                                  | Highlight Field       | ds         | Gloria Gonzalez                                                                                                    |                                                                                                    |                                                                                                    |                                                                                                |                                  |                      |      |                        |     |
|                                  | Degree<br>Institution |            | 3204 Windover Way<br>Houston, TX 77204<br>ggonzalez@email.co                                                                                                    |                                                                                                    |                                                                                                    |                                                                                                |                                  |                      |      |                        |     |
|                                  | Emphasis /            | Major      | 000.123.4567 (Cell)<br>RESEARCH INTERE                                                                                                    |                                                                                                    |                                                                                                    |                                                                                                |                                  |                      |      |                        |     |
|                                  | Year Compl            | leted*     | Hispanic Literature,                                                                                                    | Latin American L                                                                                                    | iterature, Peninsular Litera                                                                                                    | ature                                                                                          |                                  |                      |      |                        |     |
|                                  | Review Educa          | ation      | Hispanic Literature,<br>M.A. in Spanish, Jui<br>B.A. in Spanish, Jui<br>B.A. in Spanish, Jui<br>Appointments<br>Adjunct Lacturer: Un<br>PUBLICATIONS<br>Book<br>Gonzalez, Gioria. Ou<br>Peer-reviewed Jour<br>Gonzalez, Gioria. "M | Sancho Rodrigue<br>te 2013 - Universi<br>e 2011 - Universi<br>niversity of Houst<br>nivote Reborn: Th<br><b>male</b><br>lexican Immigran | ez. Chail<br>Silly of Houston<br>Ry of Houston<br>ton, Department of Hispan<br>he Wanderer in US Hispani<br>It Stories from the Central | nic Studies, September 2016<br>Ic Literature, New Haven: Yale<br>Valley," Lody Liberty Journal | e University Press (forthcoming) |                      |      |                        |     |
| [                                | ← васк                | ]          | Once you've high<br>records, move on                                                                                                    |                                                                                                    |                                                                                                    | ike to add as <b>Educati</b>                                                                   | ion                              |                      | NEXT |                        |     |

**2. Confirm Entries:** After highlighting all relevant activities, the user will then have the opportunity to verify the records that they selected in Highlight Entries. Each of the highlighted records will appear as a separate entry for review. Records that appear to be parsed incorrectly can be merged or split through the "Merge or Split Entries" button. To merge or split these records,

users will highlight the record to match the desired layout and press "Next" once this has been completed.

| Activities CV Impo                        | ts Manage Data Reports Workflow                                                                                                    |                           |  |
|-------------------------------------------|----------------------------------------------------------------------------------------------------|---------------------------|--|
| CV Imports                                |                                                                                                    | last saved, 12-18 PM SAVE |  |
|                                           | 1 Upload CV ——— (2) Highlight Content ——— (3) Review                                                                                                    | N                         |  |
| Education                                 | Confirm Entries                                                                                                    |                           |  |
| Highlight Entries                         | Wrive rendered your selection into individual entrins. If any of these<br>entries appoint incorrect, press the "Margie of Selections" button. If<br>everything looks good then move on to the next section. |                           |  |
| Highlight Fields                          | MERGE OR SPLIT ENTRIES                                                                                                    |                           |  |
| Degree<br>Institution<br>Emphasis / Major | Entry 1 Ph.D. in Spanish (US Hispanic Literature), 2018 – University of Houston, Dissertation, Quickete Reborn: The Wanderer in US Hispanic Literature, Sancho Roidinguez, Calae                            |                           |  |
| Year Completed*<br>Review Education       | Entry 2<br>M.A. In Spanish, June 2013 - University of Houston                                                                                                    |                           |  |
|                                           | Entry 3<br>B.A. in Spanish, June 2011 - University of Houston                                                                                                    |                           |  |
|                                           |                                                                                                    |                           |  |
|                                           |                                                                                                    |                           |  |
|                                           |                                                                                                    |                           |  |
| ← BACK                                    | Once you've confirmed that your entries are correct, move on to the next step.                                                                                                    | NEXT                      |  |

**3. Highlight Fields:** Now that activities from the uploaded CV have been identified, users will associate required and recommended fields within Faculty Success to the highlighted entries. Required and recommended fields are determined through the **Database Configuration** utility.

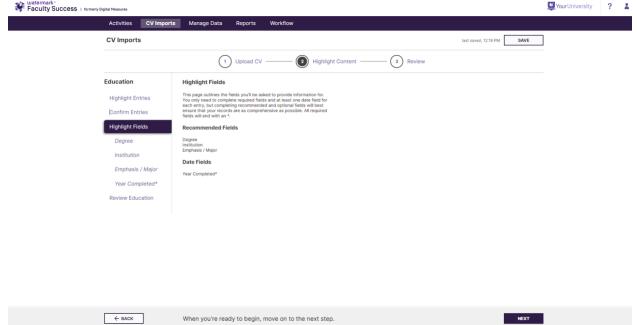

After selecting one of the required or recommended fields, users will be prompted to classify the record according to the nature of the field. For fields with drop down list values, users will select the appropriate value for each entry from the drawer.

| Faculty Success   formerty 0 | Digital Measures                    |                                                                                                    |                                                                                                    |
|------------------------------|-------------------------------------|----------------------------------------------------------------------------------------------------|----------------------------------------------------------------------------------------------------|
|                              | Activities CV Import                | s Manage Data Reports Workflow                                                                                                    | Add Degree                                                                                                    |
|                              | CV Imports                          |                                                                                                    | Apply to All<br>If you'd like to use the same response for all of your entries select the<br>option you'd like and we'll apply it. If you select a response here you'll<br>still have the option to make a different selection for individual entries. |
|                              |                                     | 3 Upload CV ——                                                                                                    | suin have the option to make a dimerent selection for individual entries.                                                                                                    |
|                              | Education                           | Add Degree                                                                                                    | Entry 1                                                                                                    |
|                              | Highlight Entries                   | Please add the Degree for each of your Education entries.                                                                                                    | Ph.D. in Spanish (US Hispanic Literature), 2016 – University of Houston.<br>Dissertation: Quixote Reborn: The Wanderer in US Hispanic Literature.                                                                                                    |
|                              | Confirm Entries<br>Highlight Fields | Entry 1                                                                                                    | Sancho Rodriguez, Chair BA                                                                                                    |
|                              | Degree                              | Ph.D. in Spanish (US Hispanic Literature), 2016 – University of Houston.<br>Dissertation: Quivote Reborn: The Wanderer in US Hispanic Literature.<br>Sancho Rodriguez, Chair | BBA<br>BS                                                                                                    |
|                              | Emphasis / Major                    | Entry 2                                                                                                    | → DBA<br>EDD                                                                                                    |
|                              | Year Completed* Review Education    | M.A. in Spanish, June 2013 – University of Houston                                                                                                    | JD<br>LLM                                                                                                    |
|                              |                                     | Entry 3<br>B.A. in Spanish, June 2011 – University of Houston                                                                                                    | MA<br>MBA                                                                                                    |
|                              |                                     |                                                                                                    | MS<br>Ph D                                                                                                    |
|                              |                                     |                                                                                                    | Other 2                                                                                                    |
|                              | ← BACK                              | Once you've added the <b>Degree</b> for each of your <b>Education</b> entries, move on to the next section.                                                                  |                                                                                                    |
|                              | 💓 watermark                         | © 2021 Watermark Insights, LLC and its affiliates. All Rights Reserved. Sitemap   Terms & Condition                                                                          |                                                                                                    |

For text fields, such as the title of a Publication, users will highlight the relevant portion of their CV entry.

| Activities CV Import                                                                                                    | s Manage Data Reports Workflow                                                                                                    |                          |   |  |
|----------------------------------------------------------------------------------------------------|----------------------------------------------------------------------------------------------------|--------------------------|---|--|
| CV Imports                                                                                                    |                                                                                                    | last saved, 3:17 PM SAVE | ] |  |
|                                                                                                    | 1 Upload CV — (2) Highlight Content — (3) Review                                                                                                    |                          |   |  |
| Intellectual<br>Contributions<br>Highlight Entries                                                                         | Highlight Title of Contribution Please highlight the Title of Contribution for each of your Intellectual Contributions entries. If this information is not in your CY then you can use Manual Entry. |                          |   |  |
| Confirm Entries<br>Highlight Fields                                                                                        | MANUALENTRY                                                                                                    |                          |   |  |
| Contribution Type<br>Current Status<br>Title of Contribution<br>Authors*                                                   | Entry 1 Gonzalez, Gloria. Quixote Reborn: The Wanderer in US Hispanic Literature. New Haven: Yale University Press (forthcoming) View Record in Progress, 1 item added.                              |                          |   |  |
| Editors*<br>Expected Date of<br>Submission*<br>Date Submitted*<br>Date Accepted*<br>Date Published*<br>Review Intellectual | Entry 2<br>Gonzalez, Gloria. " <u>Wearning to Be Free: 3 Hispanic Women's Diarles</u> ,"<br>Hispanic Literature Today: 11(2): 18-51.<br>View Record in Progress, 1 item added.                       |                          |   |  |
| Review Intellectual<br>Contributions                                                                                       |                                                                                                    |                          |   |  |

Any data needed for a recommended or required field in Faculty Success that does not exist in a CV can be manually entered by using the "Manual Entry" button.

If a user needs to move to a different Activity type before finishing the review process of their current Activity Type, they can access the drawer menu by clicking on "Highlight Content" within the step indicator.

**4. Review Records:** After highlighting all of the necessary fields for each record, users will have the opportunity to review and edit each entry before importing.

| Activities C                                                          | / Imports Manage Data Reports W                                                                                                    | lorkflow                             |                                                                 |   |  |
|-----------------------------------------------------------------------|----------------------------------------------------------------------------------------------------|--------------------------------------|-----------------------------------------------------------------|---|--|
| CV Imports                                                            |                                                                                                    |                                      | last saved, 3:21 PM . SAVE                                      | ] |  |
|                                                                       | 1 Upload CV -                                                                                                    | Highlight Content                    | — (3) Review                                                    |   |  |
| Intellectual<br>Contributions<br>Highlight Entries<br>Confirm Entries | Review Intellectual Contributions<br>Please review all of the Intellectual Contribu-<br>prepared before importing to Activities, if the<br>edit them and update before submitting<br>2 Records to be Imported | tions records you've                 |                                                                 |   |  |
| Highlight Fields<br>Contribution Ty<br>Current Status                 | Mari Oslalast Patri                                                                                                    |                                      | EDIT                                                            |   |  |
| Title of Contrib<br>Authors*                                          |                                                                                                    | Current Status<br>Skipped - Add Info | Title of Contribution<br>The Wanderer in US Hispanic Literature |   |  |
| Editors*                                                              | Authors                                                                                                    |                                      |                                                                 |   |  |
| Expected Date<br>Submission*                                          | of 1st Author People at Test University                                                                                                    | First Name                           | Middle Name/Initial                                             |   |  |
| Date Submitter<br>Date Accepted                                       | Last Name                                                                                                    | Cameron                              | Skipped - <u>Add Info</u>                                       |   |  |
| Date Published                                                        | 2nd Author                                                                                                    |                                      |                                                                 |   |  |
| Review Intellectu                                                     |                                                                                                    | First Name                           | Middle Name/Initial                                             |   |  |

**5. Import Records:** After confirming the accuracy of these records, the Activity Type drawer will appear and allow the user to continue the parsing process for other records, or to proceed to the final review before importing CV entries.

| Activities                                                                                                    | CV Imports Manage Data Reports Workflow                                                                                                    |                     |             |                                                            |
|----------------------------------------------------------------------------------------------------|----------------------------------------------------------------------------------------------------|---------------------|-------------|------------------------------------------------------------|
| CV Impor                                                                                                    | rts                                                                                                    | last saved, 3.24 PM |             | Select an Activity Type                                    |
|                                                                                                    | panish (US Hispanic Literature), 2016 – University of Houston. Dissertation: Quikote Reborn: The Wanderer in US                                                                                                    |                     |             | Filter Activity Types                                      |
|                                                                                                    | Literature. Sancho Rodriguez, Chair                                                                                                    |                     |             | -                                                          |
|                                                                                                    | panish, June 2013 - University of Houston                                                                                                    |                     |             | Testing Instrument Management Settings<br>Test Screens     |
|                                                                                                    | anish, June 2011 – University of Houston                                                                                                    |                     |             | Outside     Professional                                   |
| APPOINTA                                                                                                    |                                                                                                    |                     |             | Activities                                                 |
|                                                                                                    | ecturer: University of Houston, Department of Hispanic Studies, September 2016 to Present.                                                                                                    |                     |             |                                                            |
| PUBLICAT                                                                                                    | TIONS                                                                                                    |                     |             | General Information<br>Academic, Government, Military and  |
| Book                                                                                                    |                                                                                                    |                     |             | Professional Positions                                     |
| Gonzalozy                                                                                                    | Gloria, Quivote Reborn: The Wanderer in US Hispanic Literature, New Haven: Yale University Press Iforthcoming                                                                                                    |                     |             | Administrative Assignments                                 |
| Peer-revie                                                                                                    | ewed Journals                                                                                                    |                     |             | Awards and Honors                                          |
| Gonzalez,                                                                                                    | Gloria. "Mexican Immigrant Stories from the Central Valley," Lady Liberty Journal, 6(1): 24-41.                                                                                                    |                     |             | Consulting                                                 |
| Gonzalez,<br>12(3): 25-                                                                                                    | Gloria. "Comparing the Hispanic and European Immigrant Experience through Story," Hispanic Literature Today                                                                                                    |                     |             | Education                                                  |
|                                                                                                    | Contral Television to Ba Creek 3 Microanic Women's Disners" J Repairie Literature Techne 11/21: 18-31                                                                                                    |                     |             | External Connections and Partnerships                      |
| and the second second second second second second second second second second second second second second second                                                                                                    | Income Tearing to be Press a Preparate voluments useries, Preparate Extensioner roday, and a second second se |                     |             | Faculty Development Activities<br>Attended                 |
| and the second second se                                                                                                    |                                                                                                    |                     |             | Licensures and Certifications                              |
| San Franci                                                                                                    | izelez, Gloria. "Storytelling Methods in the Central Valley." Hispanic Storytelling Association Annual Conference,<br>isco, CA                                                                                                    |                     | <i>&gt;</i> | Media Contributions                                        |
|                                                                                                    | zalez, Gloria, "When Cultures Merge: Themes of Exclusion in Mexican-American Literature." US Hispanic Literature<br>onference, Tucson, AZ.                                                                                                    |                     |             | Professional Memberships                                   |
| TEACHING                                                                                                    | <u>G EXPERIENCE</u>                                                                                                    |                     |             | Teaching                                                   |
| Adjunct Le                                                                                                    | ecturer, University of Houston                                                                                                    |                     |             | Academic Advising                                          |
| • Max                                                                                                    | xican-American Literature, Spanish 3331                                                                                                    |                     |             | Directed Student Learning (e.g.,<br>theses, dissertations) |
| • War                                                                                                    | men in Hispanic Literature, Spanish 3350                                                                                                    |                     |             | Non-Credit Instruction Taught                              |
| • Spa                                                                                                    | unish-American Short Story, Spanish 4339                                                                                                    |                     |             | Scheduled Teaching                                         |
| Graduate                                                                                                    | Teaching Assistant, Northwestern University                                                                                                    |                     |             | Scholarship/Research                                       |
| • Elen                                                                                                    | mentary Spanish 1501, 1502, 1505                                                                                                    |                     |             | Artistic and Professional Performances                     |
| + Inte                                                                                                    | ermediate Spanish 2301, 2302, 2610                                                                                                    |                     |             | and Exhibits                                               |
| HONORS                                                                                                    | LAWARDS                                                                                                    |                     |             | Contracts, Fellowships, Grants and<br>Sponsored Research   |
| Mexico Str                                                                                                    | tudy Abroad Summer Grant, 2018                                                                                                    |                     |             | Intellectual Contributions (2)                             |
| UH Teachi                                                                                                    | ing Awards, 2015, 2016, 2018                                                                                                    |                     |             | Intellectual Property (e.g., copyrights,                   |
|                                                                                                    | on Fellowship, 2015                                                                                                    |                     |             | patents)                                                   |
| LANGUAG                                                                                                    |                                                                                                    |                     |             | If you're finished creating records, move on               |
| English (n                                                                                                    |                                                                                                    |                     |             | to the final step.                                         |
|                                                                                                    | bilingual gral and written fluency)                                                                                                    |                     |             | REVIEW AND IMPORT 2 RECORDS                                |
| and a second second sec |                                                                                                    |                     |             | ALTER AND ME OKTERECORDS                                   |

The final review screen will show all of the records to be imported alongside the required and recommended fields associated with such records. Once the user has confirmed the accuracy of all records, they will select Import at the bottom right of the screen.

| Ity Succes | S   formerly Digital Measures                                                                                          |                                               |                                      |                      |                  | University |  |
|------------|----------------------------------------------------------------------------------------------------|-----------------------------------------------|--------------------------------------|----------------------|------------------|------------|--|
|            | Activities CV Imports Man                                                                                              | age Data Reports Workflo                      | w                                    |                      |                  |            |  |
|            | CV Imports                                                                                                    |                                               |                                      | last sav             | ed, 3:26 PM SAVE | ]          |  |
|            |                                                                                                    | 1 Upload CV                                   | - 2 Highlight Content 3              | Review               |                  |            |  |
|            | Review                                                                                                    |                                               |                                      |                      |                  |            |  |
|            | Please review all of the records you've prepare<br>Activities. If there are any errors please, edit the<br>submitting. | d before importing to<br>em and update before |                                      |                      |                  |            |  |
|            | 2 Records to be Imported                                                                                               |                                               |                                      |                      |                  |            |  |
|            | ✓ Intellectual Contributions: 2 Records                                                                                |                                               |                                      |                      |                  |            |  |
|            |                                                                                                    |                                               |                                      |                      |                  |            |  |
|            | Record 1<br>Contribution Type                                                                                          | Current Status                                | Title of Contribution                |                      | EDIT             |            |  |
|            | Skipped                                                                                                    | Skipped                                       | The Wanderer in US Hispanic Literatu | re                   |                  |            |  |
|            |                                                                                                    |                                               |                                      |                      |                  |            |  |
|            | Authors                                                                                                    |                                               |                                      |                      |                  |            |  |
|            | 1st Author                                                                                                    |                                               |                                      |                      |                  |            |  |
|            | People at Test University<br>Cushing, Cameron (deptChair1)                                                             | First Name<br>Cameron                         | Middle Name/Initial<br>Skipped       | Last Name<br>Cushing |                  |            |  |
|            |                                                                                                    |                                               |                                      |                      |                  |            |  |
|            | 2nd Author                                                                                                    |                                               |                                      |                      |                  |            |  |
|            | People at Test University                                                                                              | First Name                                    | Middle Name/Initial                  | Last Name            |                  |            |  |
|            | II, rick (rII)                                                                                                    | rick                                          | Skipped                              | 6                    |                  |            |  |
|            |                                                                                                    |                                               |                                      |                      |                  |            |  |
|            |                                                                                                    |                                               |                                      |                      |                  |            |  |
|            | Editors                                                                                                    |                                               |                                      |                      |                  |            |  |
|            | 1st Editor                                                                                                    |                                               |                                      |                      |                  |            |  |
|            |                                                                                                    | you've reviewed your new record               |                                      |                      |                  |            |  |

CV Imports is currently best suited for faculty within Faculty Success who do not have existing data within the system. As our development of CV Imports continues, we will be posting announcements in the **News & Updates** article that highlight exciting new features and how they will benefit all users of Faculty Success at your institution.